**Komplexe Geoverarbeitung mit GIS auch für (nicht-) GIS-Daten**

**Einblicke in die Bearbeitung eines Kundenauftrages für den Gewässer- und Deichverband Oderbruch**

Dipl.-Ing (FH) Thomas Rothe

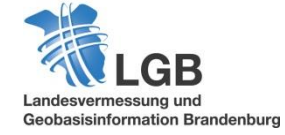

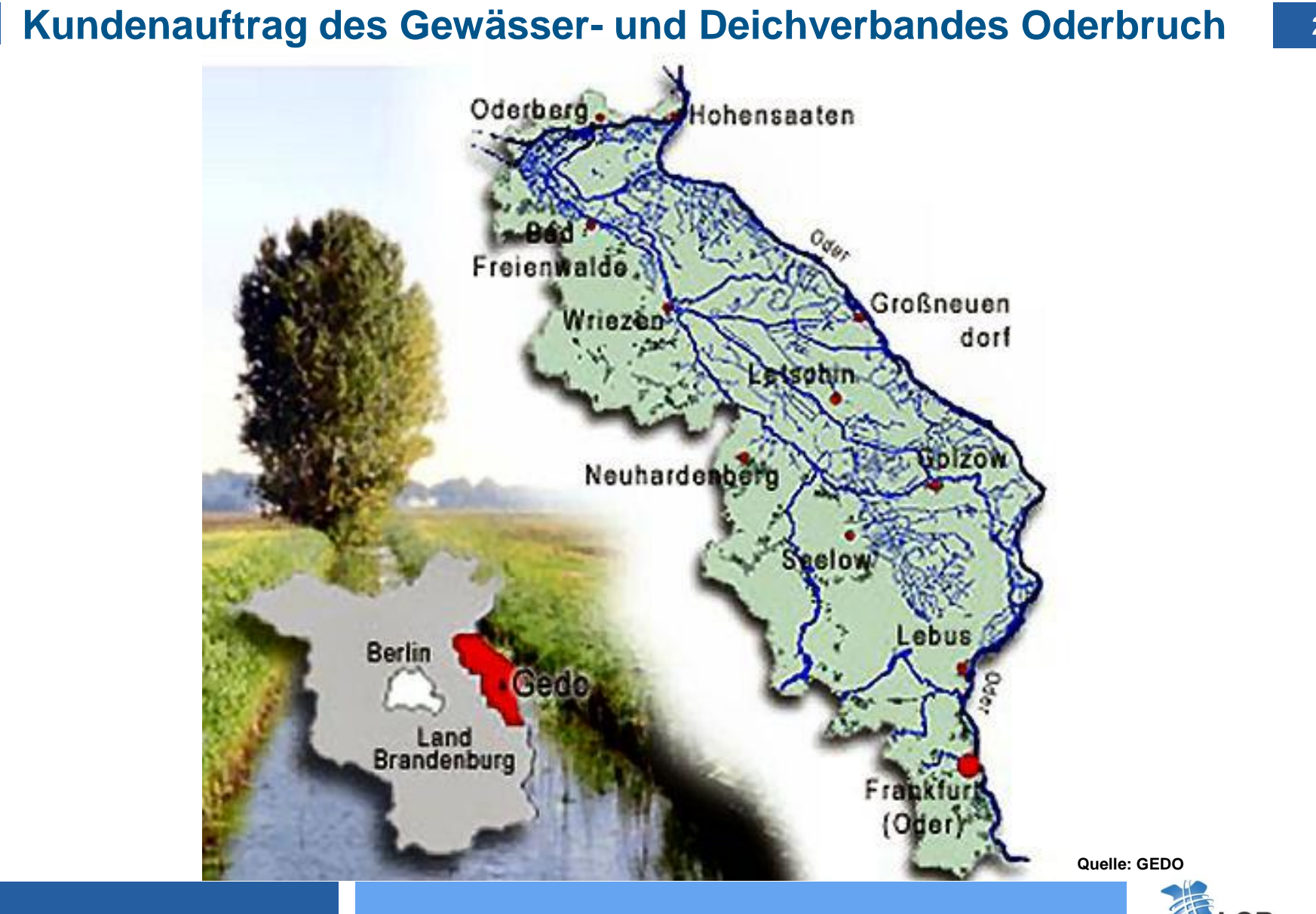

**24.11.2014 Referent: Thomas Rothe**

Landesvermessung und Geobasisinformation Brandenburg

#### **3 Kundenauftrag des Gewässer- und Deichverbandes Oderbruch**

- **Ausgangssituation**
	- **Datenbasis für die Umsetzung der Gebührenordnung**
	- **Katasterscharfe Wiedergabe des 140.871 ha Verbandsgebietes**
	- **Ergebnis: CSV-Datei (Office)**
- **Arbeitsaufgaben:**
	- **1. Bereitstellung Flurstückangaben, Flächenanteile im Verbandsgebiet**
	- **2. Verschneidung mit Höhendaten aus dem DGM**
	- **3. Integration der Einzugsgebiete der 37 Schöpfwerke**
	- **4. Ermittlung Schwerpunktkoordinaten**

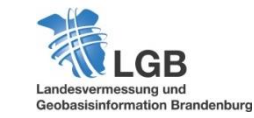

**Flurstückangaben, Flächenanteile am Verbandsgebiet**

- **Projektvorbereitung:**
	- **Einrichtung FME**
	- **Datenzusammenstellung ALKIS-Flurstücke (NAS)**
- **Arbeitsschritte:**
	- **Berechnung Flurstücke und der prozentualen Anteile am Verbandsgebiet**
	- **Berechnung der Flächenanteile "AMTLICHE FLÄCHE" und tatsächliche Fläche mit Nachkommastellen der Prozentberechnung**
	- **Ausgabe der Flächen auf m² ohne Kommastellen**

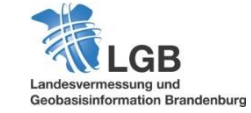

**4**

# **Berechnung der Flächenanteile im Verbandsgebiet mit FME**

aufträge\Wasser- Bodenverbände\Tino\WBV\_V3.fmw) - FME Workbench

ers Tr<u>a</u>nsformers Writers Inspection Tools Help

#### 

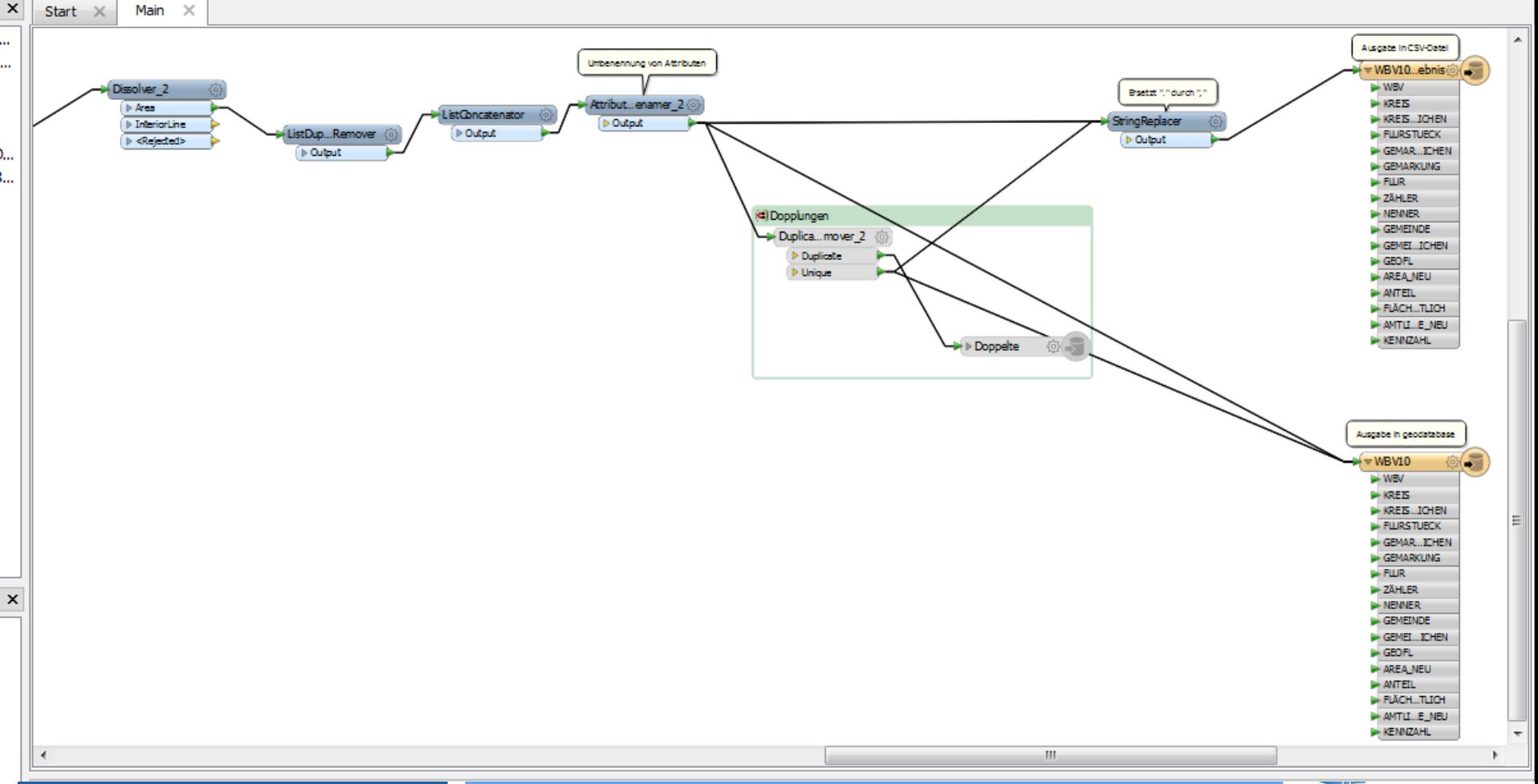

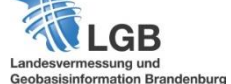

**5**

 $\blacksquare$   $\blacksquare$   $\blacksquare$   $\blacksquare$ 

**24.11.2014 Referent: Thomas Rothe**

#### **Berechnung der Flächenanteile im Verbandsgebiet mit FME**

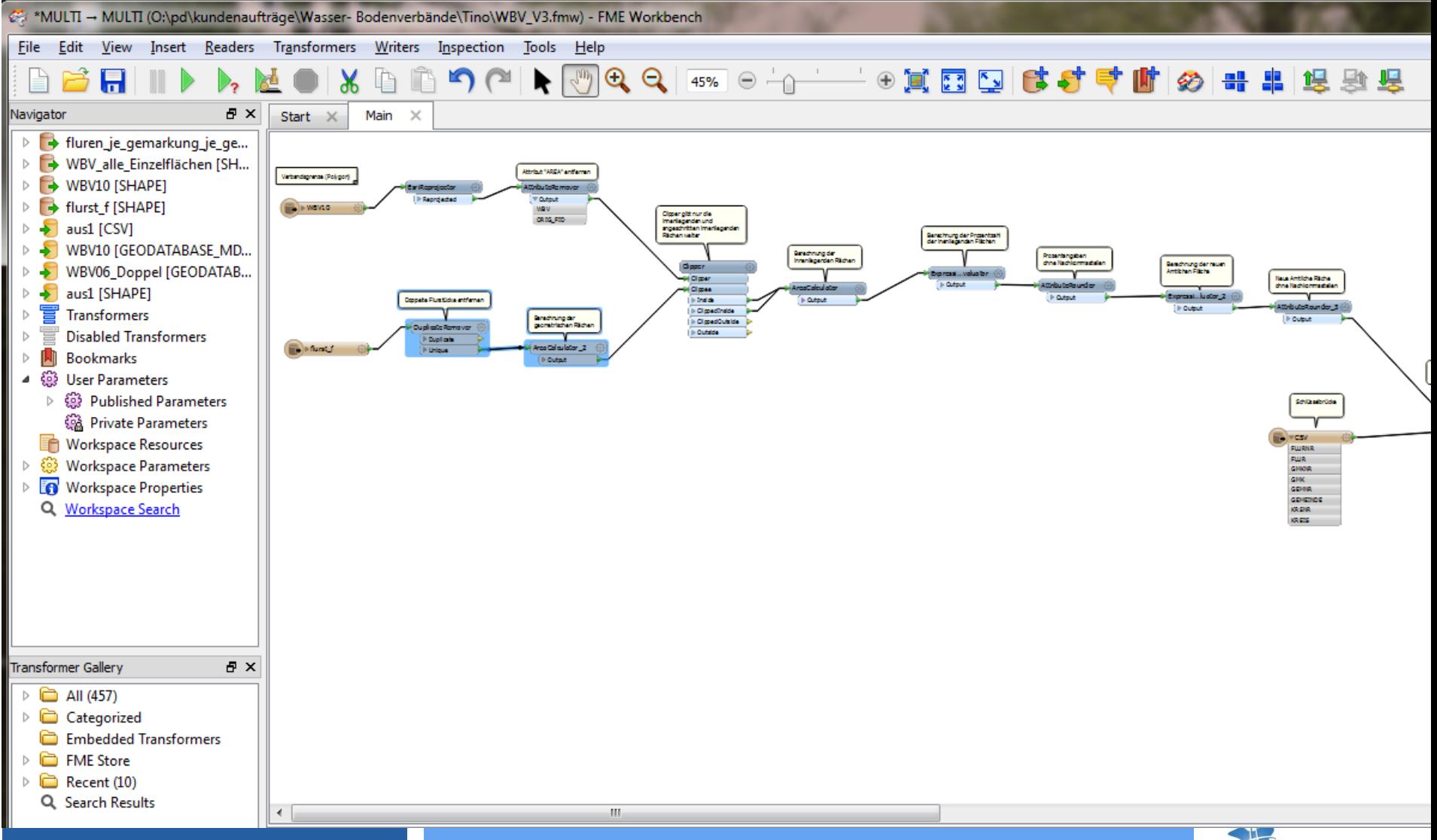

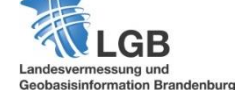

**6**

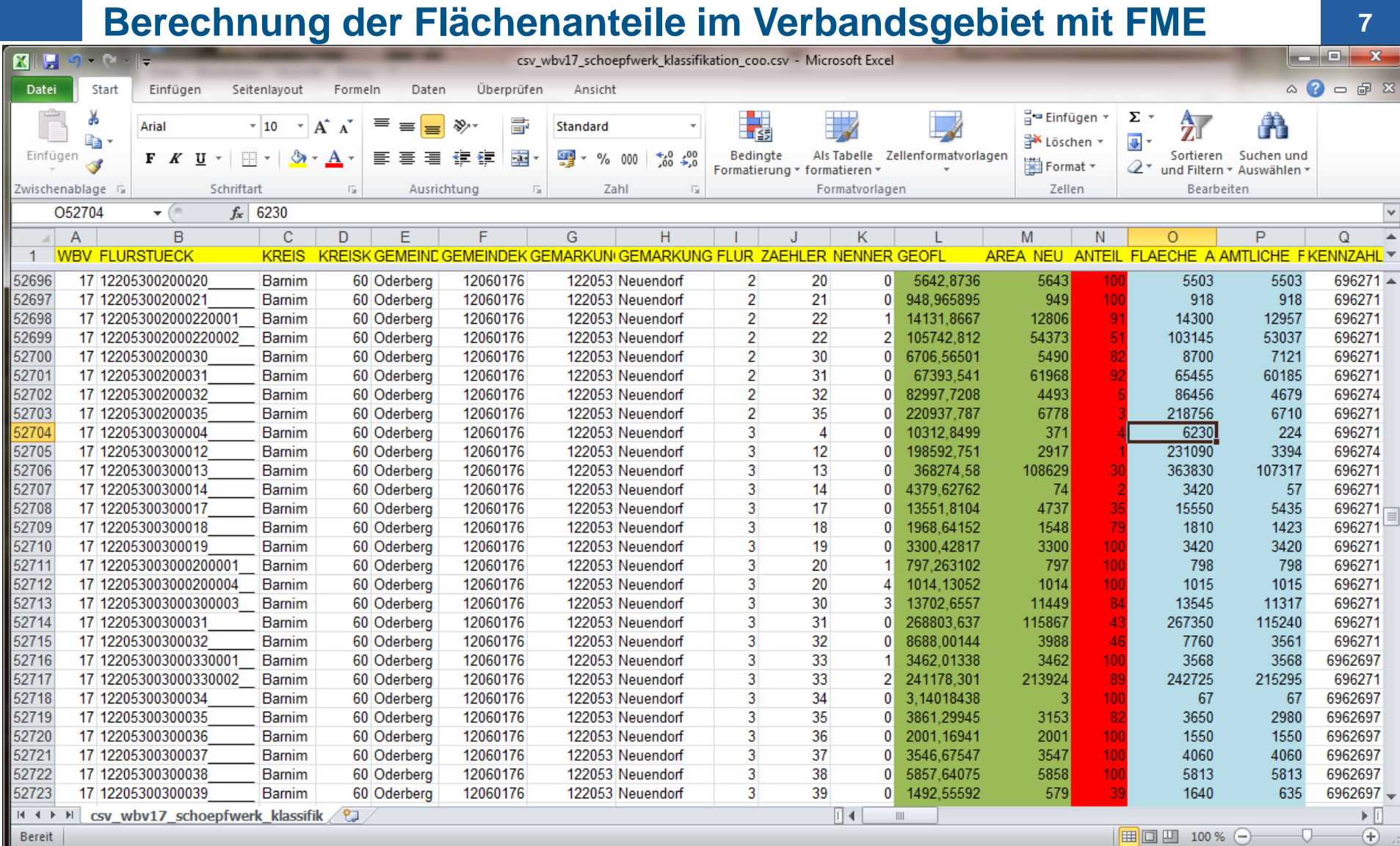

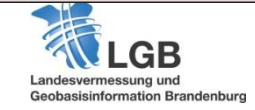

i

**Verschneidung mit Höhendaten aus dem Geländemodell**

- **Projektvorbereitung:**
	- **Einrichtung ArcGIS**
	- **Datenzusammenstellung: ALKIS-Flurstücke, DGM1 (ASCII-Grid)**
- **Arbeitsschritte:**
	- **Generierung des Höhenmodells mit Höhenschichten**
	- **Ausweisung und Vektorisierung der Gebiete bis- und über 14m**
	- **Verschneidung ALKIS-Flurstücke mit Höheninformation**
	- **Figänzung der Tabelle um Spalten "Höhe bis 14m" und "Höhe über 14m"**
	- **Flächenausgabe (Teilflächen) in m² ohne Kommastellen in den Spalten**

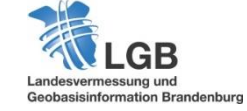

**8**

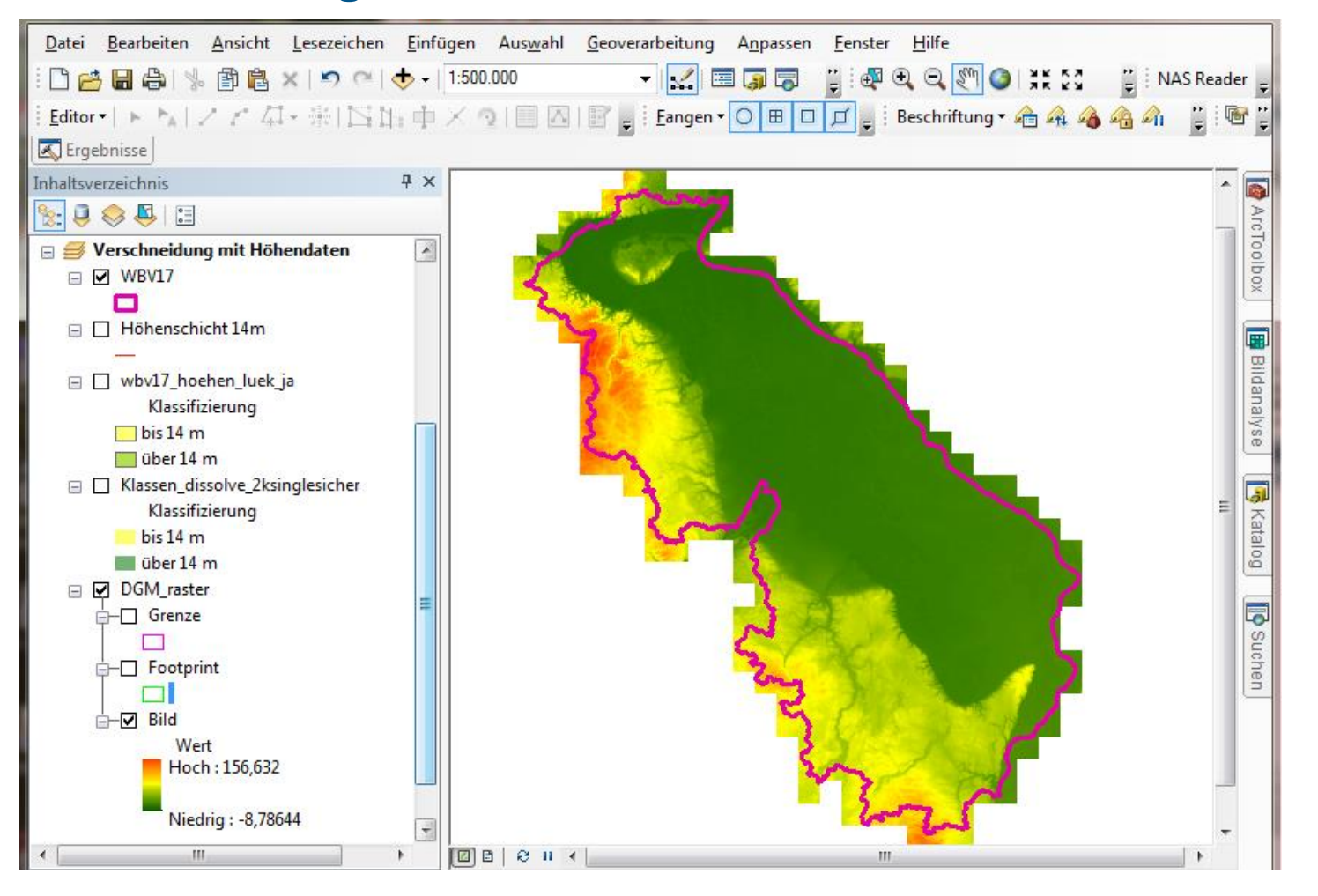

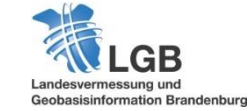

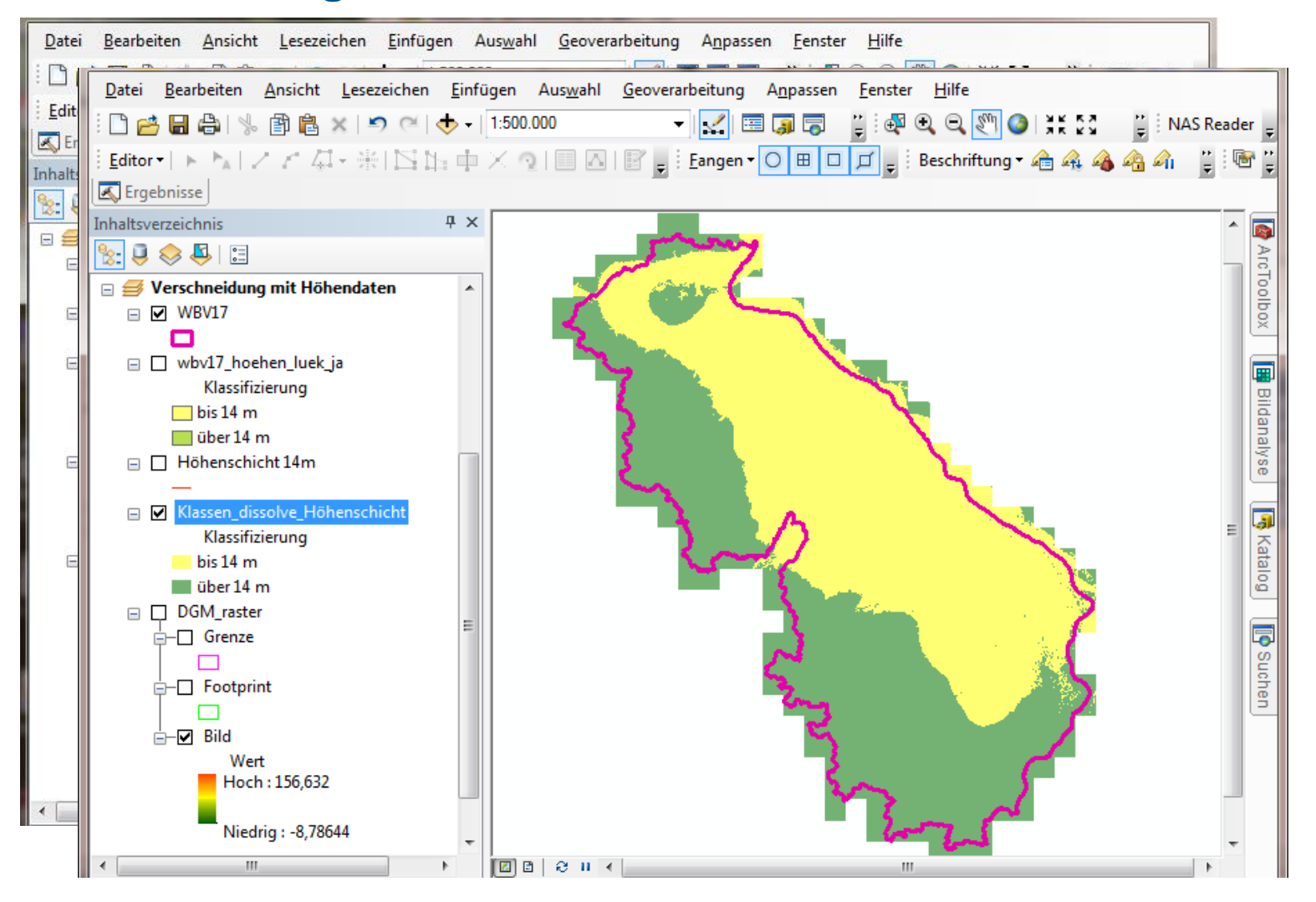

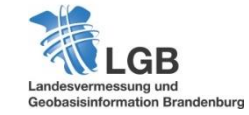

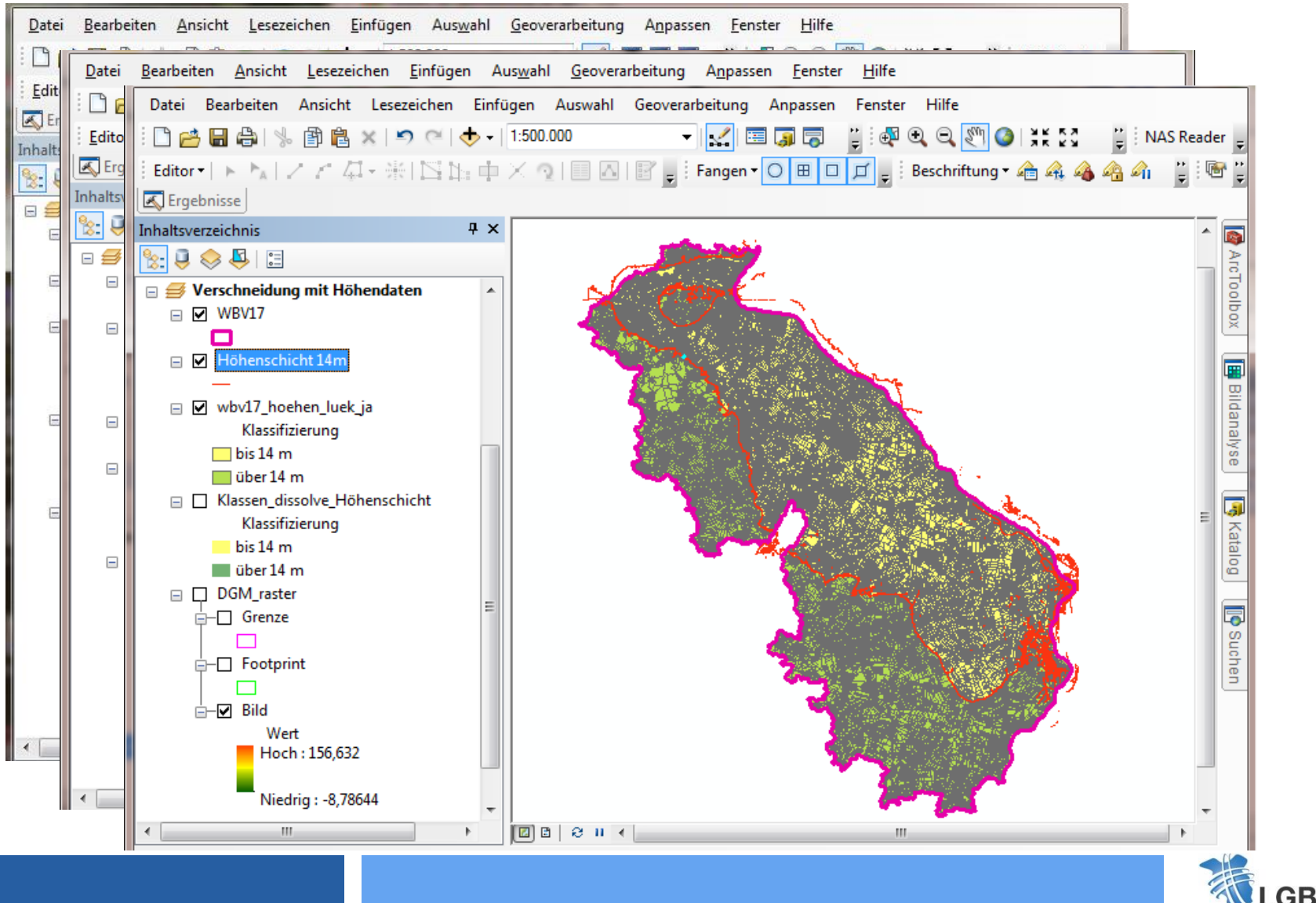

Landesvermessung und Geobasisinformation Brandenburg

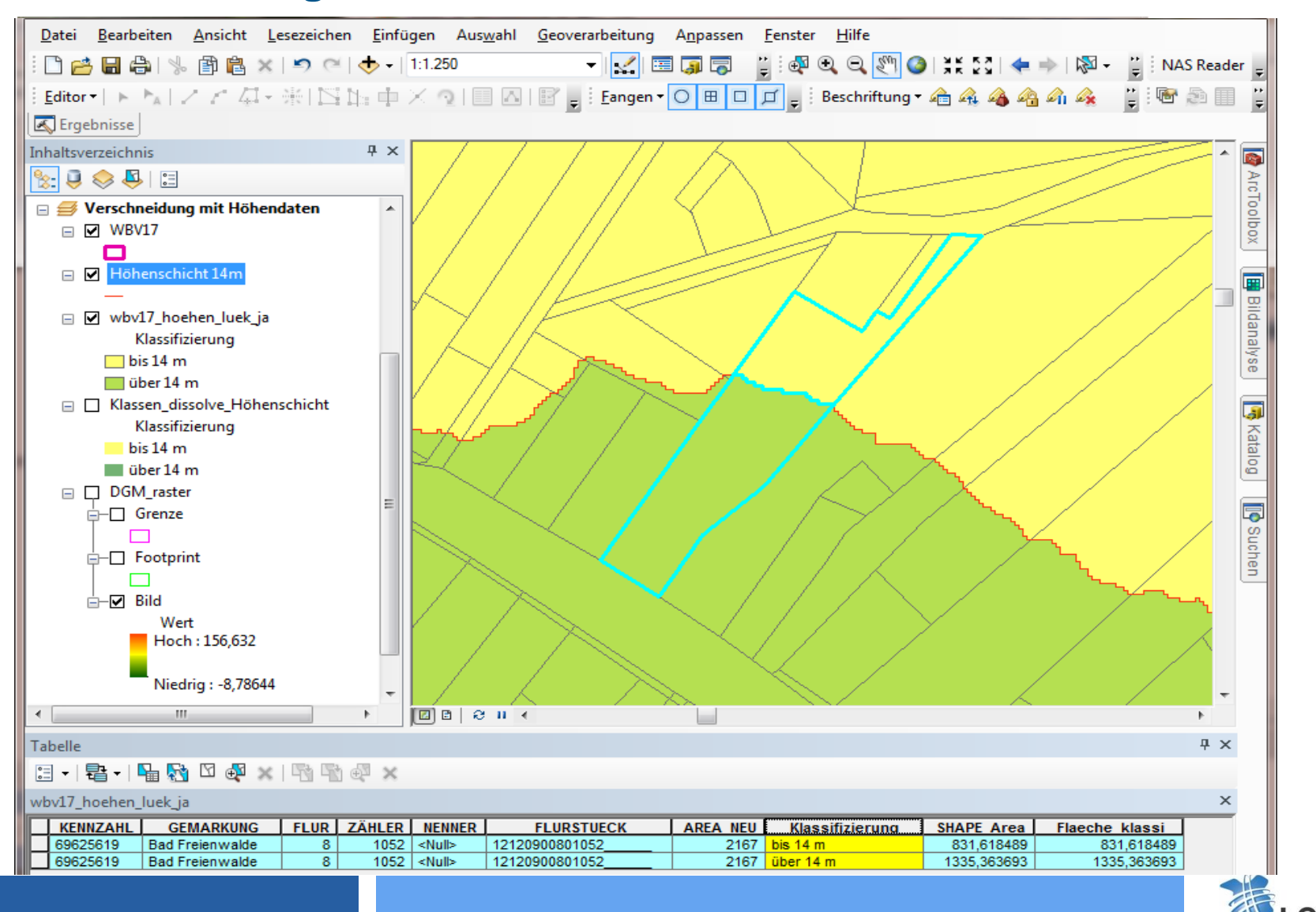

Landesvermessung und Geobasisinformation Brandenburg

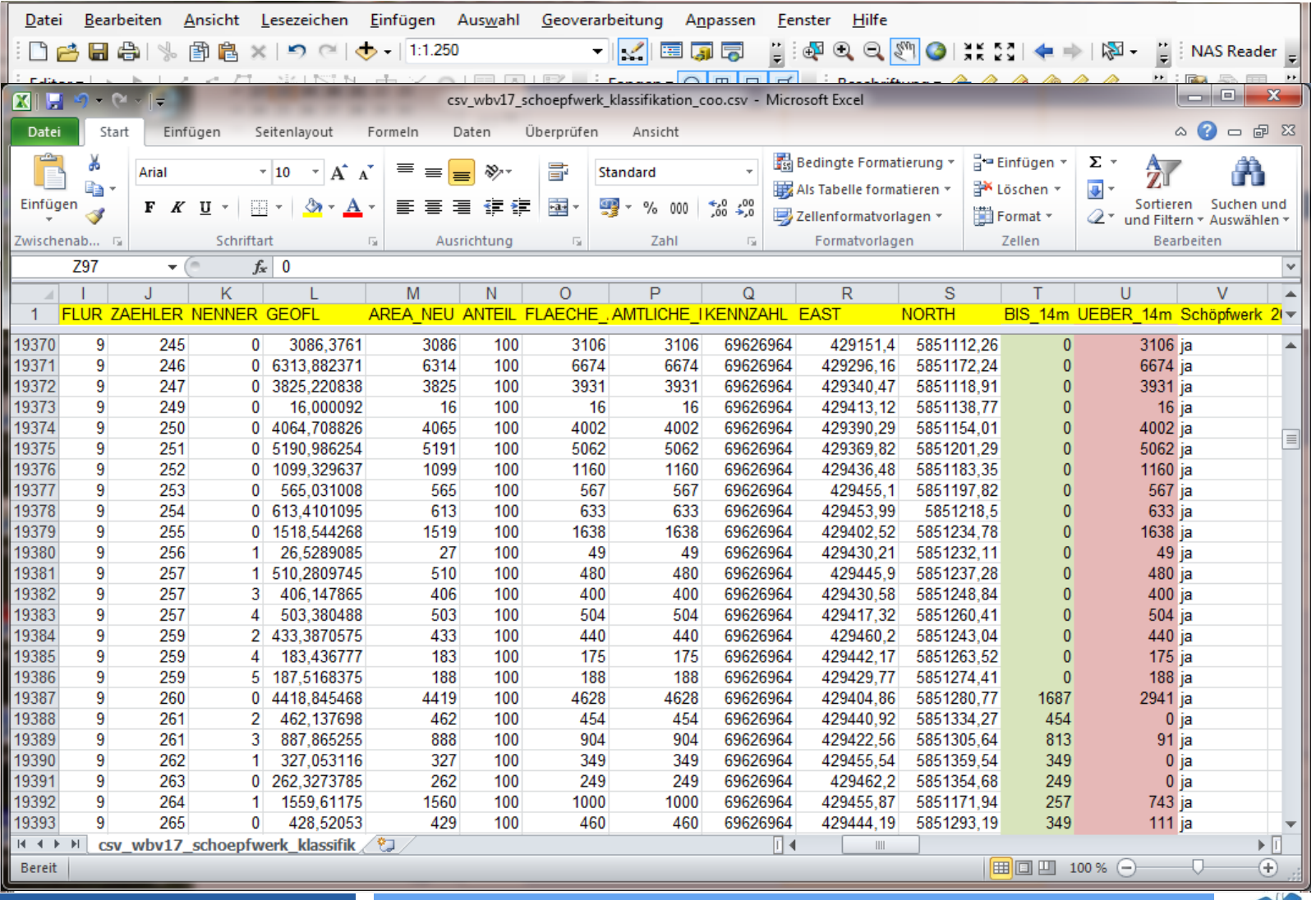

![](_page_12_Picture_2.jpeg)

## **Übernahme der Schöpfwerke**

- **Projektvorbereitung:**
	- **Einrichtung ArcGIS**
	- **Datenergänzung: ALKIS-Flurstücke, Einzugsgebieten der Schöpfwerke**
- **Arbeitsschritte:**
	- **Räumliche Verschneidung ALKIS-Flurstücke mit den Schöpfwerken**
	- **Ergänzung der Tabelle um je 2 x 37 Spalten mit den jeweiligen Schöpfwerksbezeichnungen der Spalte "Layer" z.B. 2601\_in, 2601\_out**
	- **Ausgabe der Flächen (oder Teilflächen) in m² ohne Kommastellen in den jeweiligen Spalten**

![](_page_13_Picture_8.jpeg)

![](_page_14_Figure_1.jpeg)

![](_page_14_Picture_2.jpeg)

**15**

![](_page_15_Picture_17.jpeg)

![](_page_15_Picture_2.jpeg)

![](_page_16_Figure_1.jpeg)

Landesvermessung und Geobasisinformation Brandenburg

![](_page_17_Figure_1.jpeg)

Geobasisinformation Brandenburg

![](_page_18_Picture_17.jpeg)

![](_page_18_Picture_2.jpeg)

## **Berechnung Schwerpunktkoordinaten aller (Teil-) Flächen**

![](_page_19_Picture_17.jpeg)

![](_page_19_Picture_2.jpeg)

**24.11.2014 Referent: Thomas Rothe**

# **Berechnung Schwerpunktkoordinaten aller (Teil-) Flächen**

![](_page_20_Picture_17.jpeg)

![](_page_20_Picture_2.jpeg)